# **Francais**

Rüdiger Meinecke, Markus Illenseer, and Daniel Grossmann

Copyright © Copyright1995 by Angela Schmidt, Neu-Ulm, Germany

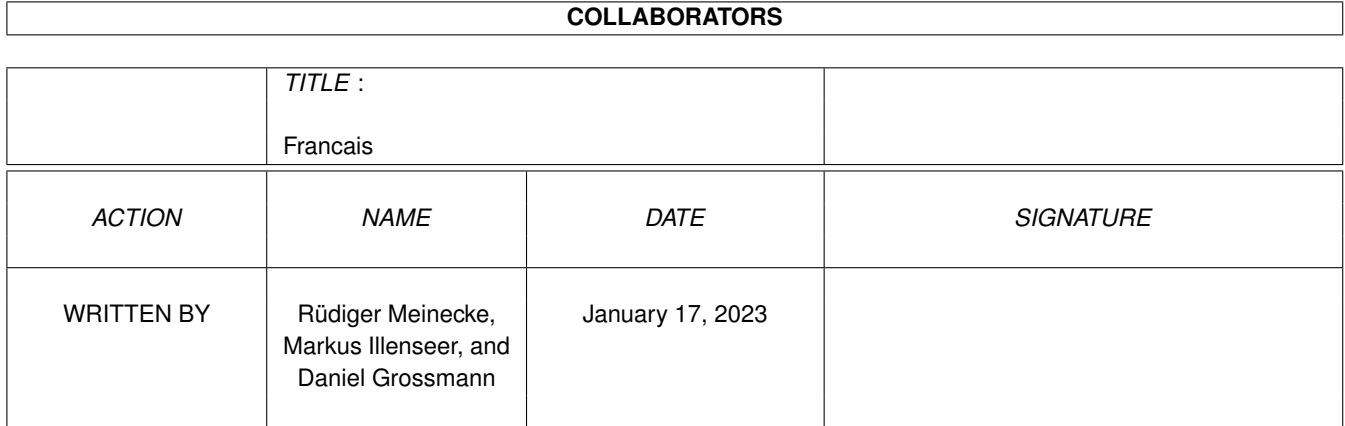

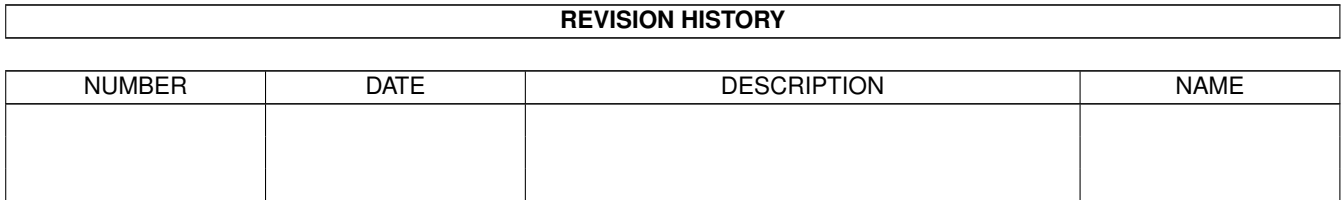

# **Contents**

#### 1 Francais

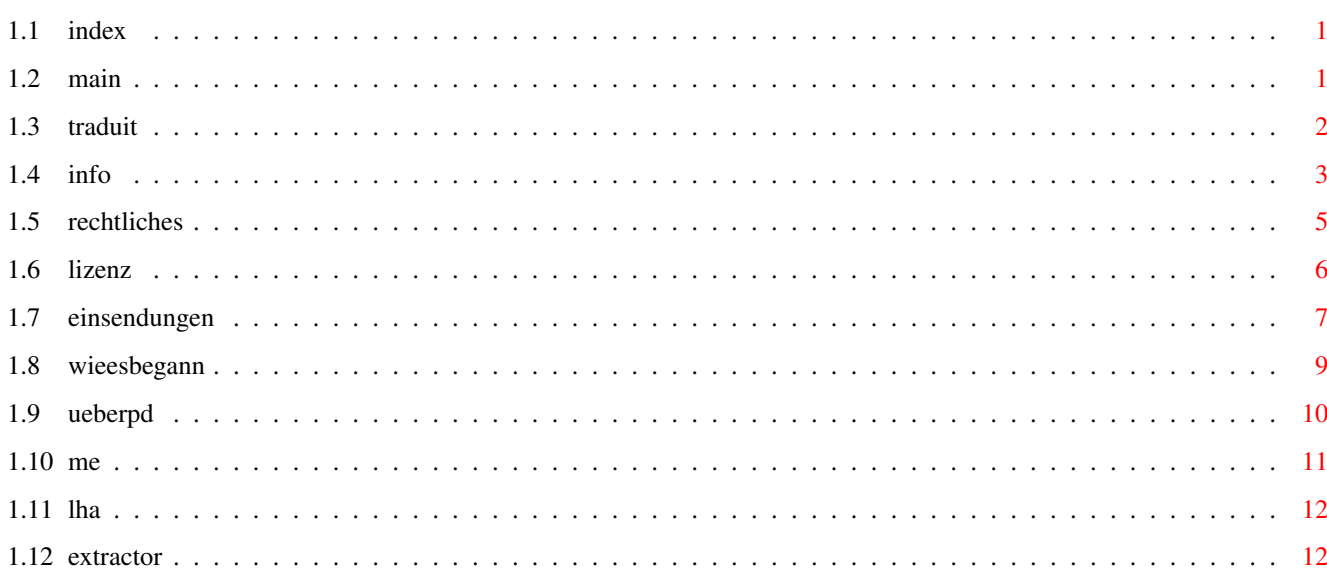

 $\mathbf{1}$ 

### <span id="page-4-0"></span>**Chapter 1**

## **Francais**

#### <span id="page-4-1"></span>**1.1 index**

Les textes suivantes sont contenu dans ce guide:

Information Legal License Envoyer du material La création Sur DP, Share, etc.

### <span id="page-4-2"></span>**1.2 main**

Lisez ce guide avec soin s'il vous plaît!

Nous avons joint quelques fichiers de texte dans un guide. Chacun des six buttons plus bas représentent un de ces textes. Toute fois vous devez lire le texte Information . Si vous êtes interessé à l'histoire de la CD-ROM Meeting Pearls, vous lisez le chapitre La création , et si vous ne savez pas encore ou bien peu sur DP, Freeware, Shareware etc, vous devez lire le chapitre Sur DP, Share, etc. .

```
Si vous êtes auteur et êtes interessé que votre materiel soit
  presente sur le prochain Meeting Pearls CD-ROM, vous devez lire le
  chapitre
                Envoyer du materiel
                 qui vous donne
  les details necessaires.
  Ceux qui veulent savoir le status et les réglementations de notre
  CD-ROM - inclus ceux que sont intéressé à obtenier une license pour
  copier et vendre la CD-ROM Meeting Pearls eux-mêmes (oui, c´est
  possible!) - doivent lire le chapitre
                Legal
                 ou
  bien
                License
                .
                            Résumation:
                Information
                Legal
                License
                Envoyer du materiel
                La création
                Sur DP, Share, etc.
                 NB: Tous ces textes sont écrit par
                Angela Schmidt
                et ne représentent pas nécessairement les opinions des \leftrightarrowparticipants de ce CD-ROM! Ce
texte a été traduit par
                Rüdiger Meinecke
                ,
                Markus Illenseer
                e^+Daniel Grossmann
```
#### <span id="page-5-0"></span>**1.3 traduit**

Ce texte est traduit du texte allemand 'Deutsch'. Traduction par Rüdiger Meinecke, Markus Illenseer. Daniel Grossmann de Strasbourg a corriger les textes, merci bien à lui!

Certainement la qualité de ce texte n'est pas ce que vous esperéz si vous voulez, vous pouvez nous envoyer des corrections. En tous cas n'oubliez pas que nous deux le faisons pour le plaîsir pas professionellement.

On ne peut pas donner une garantie que les textes sont traduits dans

le sens au´Angela Schmidt le voulait - mais nous l'avons essayé. En tous cas le texte d'origine allemand est la base pour des causes d'etat.

Veuillez addresser à:

Markus Illenseer Kurt-Schumacherstr. 16 33615 Bielefeld Allemagne

markus@tiger.owl.de

#### <span id="page-6-0"></span>**1.4 info**

Utilisation

Vous devez connaître les infos ci dessous pour travailler avec le CD-ROM Meeting Pearls:

Comme vous l'avez peut être déjà vu la Meeting Pearls CD contient un programme "FindPearls" qui vous permet de chercher des fichiers sur le CD-ROM. Vous devez avoir au moins OS2.04 et MUI (vous trouvez MUI sur la CD-ROM) pour utiliser ce programme.

Avant d'utiliser le CD-ROM vous devez lancer le script "clickme.first" pour pouvoir utiliser la CD-ROM confortablement.

Dans chaque fichier qui est contenu dans pearls il y a un text donné qui s'appelle "Admin". La vous trouvez le nom de l'administrateur de ce fichier. Dans ce texte vous trouvez souvent aussi une information de l'administrateur contenant normalement des infos sur la machine utlitiser pour assembler le materiel et d'autre choses.

en général

La Meeting Pearls est un CD-ROM pour Amiga que vous pouvez acheter pour un prix très bas. On a pu réaliser ce prix grace à l'aide de gens "fous" qui ont consacré beaucoup de temps et de travail pour réaliser ce CD-ROM. Ces gens ont travaillé gratuitement! La seule chose qu'ils ont c'est peut être l'argent qu'ils gagnent par vos dons Les vendeurs gagnent un peut, mais on a essayé de garder celà le plus bas possible.

Le Meeting Pearls est toujours réalisé pendant un meeting de programmeurs d'allemagne et aussi d'états voisins.

Si vous pensez que notre travail et notre engagement doit être rémunéré, ou si vous voulez nous aidez à réaliser des Meeting Pearls CD-ROM dans l'avenir, vous pouvez envoyer vos dons sur le compte suivant:

Angela Schmidt Sparkasse Karlsruhe BLZ: 660 501 01

Compte: 9 987 249 Sujet: Meeting Pearls Vol. 2

Personne n'est obligé d'envoyez des dons! Mais si vous nous aidez à continuer avec Meeting Pearls, il y aura d'autres "Freaks" qui vont aussi avoir envie de faire une CD à ce prix là.

Le montant du don vous le choisissez vous même!

Si vous avez envie de faire un CD-ROM vous même vous pouvez me contacter , {"Angela Schmidt" LINK ME}.

Ce n'est pas encore sûr qu'il va y avoir d'autres CD-ROMs Meeting Pearls. Celà dépend de la situation, si il y a de nouveau assez d'aides volontaires ce serait possible. Si vous pensez que vous pouvez administrer un fichier sur un CD-ROM Meeting Pearls vous pouvez nous contacter (Adresse voir donne "Envoyer.txt")! Normalement vous devez avoir le Mail ou FTP pour pouvoir travailler avec nous! L'administrateur collectionne les programmes pour son fichier, contrôle les copyrights et complète tout comme vous le trouvez dans le fichier Pearls.

Remerciements

On arrive à la fin , un grand merci au gens nommés ci dessous, qui ont participé à ce CD-ROM!

Au début un grand merci à tous les administrateurs des fichiers Pearls:

André Bernhard - Administration du fichier "imdb" Bernd Sieker - Administration du fichier "midi" Bernhard Möllemann - Administration du fichier "debug" Christian Scholz - Administration des pages html Fionn Behrens - Administration du fichier "mus" Frank Neumann - Administration du fichier "linux" Khamsonh Marcel Khounlivong - Administration du fichier "text" Markus Illenseer - Administration de "nbsd" et "psion" Markus Stipp - Administration des fichiers "gfx" et "pix" Matthias Scheler - Administration du fichier "arc" Michael-Wolfgang Hohmann - Administration du fichier "icon" Olaf Peters - Administration du fichier "comm" Olaf Peters - Administration du fichier "bench" Sven Fischer - Administration du fichier "edu" Thomas Bätzler - Administration des fichiers "game" et "mods" Thomas Hess - Administration du fichier "anim" Thomas Runge - Administration du fichier "util" Thorsten Früauf - Administration des fichiers "tp94" et "mods"

Bien sur aussi à tous ceux qui on aider:

Bernd Sieker - Images Cover Klaus Melchior - Betatests Bernhard Möllemann - Stream-Meetings Georg Heßmann - PasTeX hartmut Goebel - Installationen d'Oberon Kai 'wusel' Siering - FTP-Server, Mailinglist

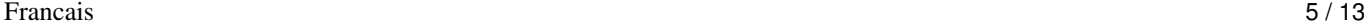

Markus Illenseer - FindPearls, Betatests, Traductions Martin Kopp - Loation d'une disque dur, Betatests, Streamer-Sessions Matthias Scheler - MetaTool, Mailingliste Michael Illgner - Betatests Michael-Wolfgang Hohmann - FTP-Server, Mailingliste Oliver Huf - Betatests Oliver Knorr - Installationen Modula Ralph Babel - Skript pour creér SetAttributesDir Rüdiger Meinecke - Traduction francais Thorsten Früauf - Betatests, Stream-Meetings Randolf Schulz - Images Cover Uwe Röhm - beauoup des Uploads

...et naturellement tous ceux que j'ai oublié!

On vous souhaite beaucoup de plaisir et de réussite avec ce CD!

#### <span id="page-8-0"></span>**1.5 rechtliches**

Cet assemblement de Logiciel est sous le Copyright 1995 de  $\leftrightarrow$ Angela Schmidt, Neu-Ulm, Allemagne. Adressez vous en cas d'organisation ou questions à Angela Schmidt.

Cette Software-compilations est conforme aux règles d'une shareware-compilation Rev. 0.8e, comme définie par Martin Kopp, Mannheim, Allemange.

Le Copyright des Programmes et Dates appartient aux auteurs!

Cette assemblement peux être copie sous les conditions suivantes:

Privé:

Autant que ca reste gratuit, et que vous ne le vendez pas vous pouvez donner la compilation a vos copains etc. Ca veut dire, vous pouvez copier la compilation sur DAT, Streamer, Disque dur, Disquettes etc. Vous devez respecter les copyrights! Le prix d'achat de ce CD-ROM ne contiens pas les droits de shareware!

Commercial:

Le CD-ROM ne peut seulement être copié commercialement en totalité ou en partie que dans les cas suivants:

Si vous copiez seulement quelques programmes ou dates et que vous respectez dans tout les cas le copyright de l'auteur. En plus vous devez mettre dans chaque logiciel qui a été copie du Meeting Pearls une informations que vous avez copie le logiciel du Meeting Pearls avec ses mots: "Ces Programmes ont été copiés du CD- ROM Meeting Pearls Volume 2, Copyright 1994 Angela Schmidt, Neu-Ulm, Allemagne".

ou bien

Si la compilation a été achetée directement chez Angela Schmidt

(Adresse voir au début du texte) et si vous respectez les conditions d'utilisation. La preuve pour cela est le texte , Lizenz" qui contient tout les noms des gens qui ont la permission de copier la CD-ROM et de la vendre commercialement. Si vous avez des questions a ce sujet, Adressez vous à Angela Schmidt.

En particulier:

Ni Angela Schmidt, ni les producteur du CD-ROM ne peuvent être accusées, si vous avez des dégats qui proviennent de l'utilisation du CD-ROM ou des informations enregistrés sur le CD-ROM.

On a mis beaucoup de soin pour maintenir la compilation sans Virus, pour respecter tout les copyrights et d'installer un logiciel complèt et utilisable. Néanmoins si un de ces problèmes subsistait, en aucun cas les personnes qui ont créé ce CD-ROM ne pourrait être rendue responsable.

Si une des clauses si dessus n'est pas autorisée dans un ou plusieurs états, le dit point ne sera pas valable pour ce pays. Dans ce cas une version, conforme à la loi en vigueur dans cet état est possible.

Le fichier Info est à lire avant utilistation.

Nom et Adresse à utiliser en cas de questions se trouve ici !

### <span id="page-9-0"></span>**1.6 lizenz**

Neu-Ulm, Allemagne, le 12.3.95

Licence ----------

Cette Software-compilations est d'après les règles d'une shareware-compilation Rev. 0.8e, comme définit par Martin Kopp, Mannheim, Allemange.

Je donne à

Stefan Ossowski Schatztruhe Gesellschaft für Software mbH Veronikastraße 33 45131 Essen

la licence de copier le "Meeting Pearls 2 CD" sans limitations, si il y a marque sur l'etui un prix propose de moins de 18 DM.

En plus je donne a chaque personne qui utilise le CD-ROM (non-commercial) de copier le contenu du CD- ROM, à conditions que les programmes et textes ne soient pas modifiés, si vous respectez les Copyrights et les contenus de ce texte!

Angela Schmidt

#### <span id="page-10-0"></span>**1.7 einsendungen**

Cher programmeur,

on ne promet pas un Meeting Pearls III, mais si il y a à nouveau assez d'aides bénévoles nous en ferons sûrement un autre vers mi-1995. (éventuellement Pentecôte) serait une bonne date et on pourrait en discuter!

Si vous avez des programmes, que vous aimez voir sur ce CD- ROM vous devez faire les choses si dessous:

Normalement nous ne pouvons pas renvoyer les programmes ou les documents, qui nous sont envoyés par poste! Si vous voulez que nous vous renvoyons les disquettes ou documents, vous devez adjoindre une enveloppe de retour, avec assez de timbres ou mieux un coupon à repondre international.

Vous pouvez nous envoyer les Média suivant:

Amiga-Disquettes DD ou HD MS-DOS Disquettes DD ou HD DAT-Kassettes, aussi HP 8 GB DAT avec TAR ou AmiBack QIC-Kassettes, avec TAR ou AmiBack Archive par FTP ou Mail

Nous contrôlerons vos programmes et si nous pensons que ce serait une bonne chose pour Meeting Pearls nous les mettrons sur notre prochain CD-ROM. Il n'y a pas de garantie pour que votre programme soit sur le CD-ROM, mais la chance augmente avec la qualité du programme et si vous respectez les règles suivantes:

1) Contrôlez vos programmes pour qu'ils n'aient pas de virus et que vous avez la permission de mettre ce programme sur un CD-ROM.

2) Chaque application doit être dans son propre fichier. Chaque fichier doit avoir une Icône (notre Icone-Fichier) avec les tooltypes suivants:

> SHORT=courte description (max. 50 charactères), anglais! KURZ=courte description (max. 50 charactères), allemand! STATUS=Freeware | Shareware, fee xyz | Giftware | ... REQUIRES=OS 2.0 ou .... VERSION=si possible version actuelle AUTHOR=autheur du programme UPLOADER=Celui qui a envoyé le programme

Si vous ne pouvez pas écrire en anglais vous pouvez laisser ,SHORT" libre! La même chose pour 'Kurz'.

3) Les Default-Tools pour textes, images, musique etc. doivent laisser voir de quels types ils sont pour qu'on puisse les remplacer par notre MetaTool. N'utilisez pas Multi-View, et si vous n'avez pas d'autre possibilité utilisez "More", "ShowIFF", "ShowGIF", "Play8SVX" etc. 4) Toutes les Icônes et titres des fenêtres doivent utiliser la police courier/15. 5) Les Fichier-Icones doivent utiliser notre Fichier-Image on peut faire des excèptions, si vous avez fait une belle icône vous même. 6) Les Icônes-Readme peuvent (c'est pas obligatoire) utiliser notre Readme-Icône! La même chose pour les autres icônes (musique, images ....) vous trouvez nos Default-Icônes dans ne fichier "Contrib/DefIcons" dans le root! Si vous êtes connecté à un resaux d'Internet vous pourriez aussi nous envoyez du materiel en utilisant une des possibilitées suivantes: 1) Par FTP: Archiver le programm avec LhA et lancer FTP: > ftp mp.imnet.de > login: mp-upload > password: <donner votre Addresse EMail> Changer le modus de transfer avec "bin" pour obtenier un mode transfer binaire. Après change le repertoire: > cd Repertoire et envoyez votre programme: > put SuperProgram.lha S'il vous plaît veuillez aussi lire le passage sur LhA , parce-que qu'il contient aussi des informations comment votre programme devrait être archiver (et ou metre les fichier "Lizemoi") non pas seulement sur LhA! 2) Par EMail: Archiver le programm avec LhA et y includer la documentation et les dates de Copyright. Ensuite transformer l'archiv utilisant uuencode. Pour faire cela utiliser le programm Extractor car il arrive que quelques fichiers sont inextractable. Envoyez le fichier créé par Extractor à l'adresse Email suivante: mp-incoming@mp.imnet.de Ce Mail va être classiefier automatiquement, donc des commentaires sont inutiles - personne peut les lire. S'il vous plaît veuillez aussi lire le passage sur

LhA , parce-que qu'il contient aussi des informations comment votre programme devrait être archiver (et ou metre les fichier "Lizemoi") non pas seulement sur LhA! Vous pouvez envoyer vos programmes, disquettes, documents etc. a l'adresse

> suivante !

Attention, si vous envoyez vos programmes, veuillez y joindre votre autorisation de mettre votre programmes documents etc. (ce que vous nous avez envoyé) sur notre CD-ROM. Si le matériel que vous envoyez n'est pas à vous, demandez si on a le droit de le mettre sur notre CD-ROM. Merci!

Nous vous remercions à l´avance pour votre aide

#### <span id="page-12-0"></span>**1.8 wieesbegann**

Dans votre CD-ROM se trouve une nouvelle émission du CD-ROM "Meeting Pearls". Le Prix proposé de CD est de 17.80 DM. Vous vous demandez sûrement comment il est possible de faire un prix aussi bas.

En 1991/1992 j'ai travaillé la première fois avec les Amiga-CD-ROM qui avait des programmes DP enregistré (DP = Domain Publique, c'est à dire que le programme peut être copié d'une personne a l'autre!). Il y avait aussi par exemple un CD-ROM avec les programmes de Fred Fish qui valait 170 DM. Je suis une programmatrice de programmes FD et je n'était pas d'accord avec ce prix parce que ces personnes gagnaient de l'argent avec le travail d'autres personnes et sans faire grand chose.

Je lançais des discussions à ce sujet. Il y avait un petit groupe qui pensait qu'un CD-ROM qui contient seulement du DP ne devait pas coûter plus de 50 DM, ou mieux 20 DM! mais il y avait aussi des personnes, qui pensaient qu'un prix de 3 positions serait aussi bon parce-que celui qui fait le CD-ROM avait aussi beaucoup de copyright à payer.

Celà n'a pas duré longtemps et il y avait de plus en plus des CD- ROMs de Prix entre 50 et 90 DM. C'était déjà un progrès dans la bonne direction.

L'hiver dernier, il y avait une entreprise qui avait fait des annonces avec des prix d'entre 5 et 20 DM. Beaucoup de personnes avaient commandé et avait déjà payé, mais elles n'ont jamais eu leurs CD-ROMs... Il y avait de nouveau une discussion au sujet des Copyrights des différents Programmes et des personnes, qui ont eu l'idée de faire un Aminet-CD-ROM pour un prix très bas (a ce moment-là il y avait pas de Compilations-Copyright pour Aminet).

J'avait repris courage. A l'exposition CeBIT il y avait un vendeur allemand qui m'a interrogée au sujet de cette entreprise. Pendant notre conversation il me disait, que c'est possible de faire un CD-ROM pour moins de 20 DM, si l'entreprise n'a presque plus de travail avec

le CD-ROM. Moi j'avais l'idée de faire un Aminet-CD-ROM pour 19.80 DM. D'abord il croyait que ca ne serait pas possible, mais moi j'étais certain que celà pouvait fonctionner.

A cause de problèmes de loi, il y avait pas mal de temps est passé de "l'idée" a la "réalisation" du projet "Aminet CD-ROM pour moins de 20 DM". Mais pour au moins réaliser un Amiga CD-ROM pour moins de 20 DM je me suis mise à faire un projet avec d'autres "Freaks" à faire une collection de programmes à mettre sur un CD-ROM pour Amiga. Le vendeur trouvait que ce serait une bonne idée et c'est comme ca l'idée du CD-ROM "Meeting Pearls" était née!

Mais d'où prendre les programmes?

Traditionnellement il y a un grand groupe de programmeurs sur Amiga qui se réunissent plusieurs fois par ans pour échanger des programmes et leurs expériences. Normalement il y a 70 à 100 "Freaks" qui viennent à ses rencontres privées, et qui restent deux à quatre jours. Depuis début 1993 on peut participe à un resaux de beaucoup des Amiga connecté avec les logiciels "Envoy" ou bien "AmiTCP".

J'ai eu l'idée de "collectionner" les programmes de ses "Meetings" pour les mettre sur une CD-ROM. Chaque programmeur a eu la possibilité de mettre quelque chose sur un disque dur. Mais ce n'est pas tout ce qu'il y avait a faire! Il y a aussi beaucoup de travail avant et après le meeting, pour faire un CD-ROM comme la "Meeting Pearls".

Un grand merci à toutes les personnes, qui ont aidé à faire du CD- ROM "Meeting Pearls" ce qu'il est! Merci beaucoup.

Angela Schmidt

#### <span id="page-13-0"></span>**1.9 ueberpd**

Bonjour cher Utilisateur!

Sur ce Meeting Pearls CD se trouvent des milliers de données, qui peuvent sous certaines conditions être copiées. Pour certains programmes le programmeur demande de l'argent ou une indemnité d'autres peuvent être utilisé aussi longtemps que vous voulez sans rien payer!

Si un Auteur d'un programme demande un payement, nous vous prions de payer ce prix car l'auteur sera motivé pour continuer à programmer. Ne croyez pas qu'un don pour les gens de la Meeting Pearls payeras aussi les programmeurs ce n'est pas le cas! Avec une telle donation vous suportez seulement les gens qui ont participer au CD-ROM.

Même si vous achetez un programme pour 10.- DM dans un magasin, le programmeur ne recevra pas un centimes de 10 .-DM. Alors faites des dons aux programmeurs, si ils demandent "une petite gratification".

Sûrement vous avez déjà entendu des mots comme "Freeware",

"Shareware", "Public Domain" (Domaine Public) ou "PD" et "FD". Mais qu'est-ce que cela veut dire?

SHAREWARE est un logiciel avec Copyright pour laquelle le programmeur demande une petite somme. Si vous utilisez souvent ses programmes vous devez payer le prix demandé! Si vous ne voulez pas payer, vous n'avez plus le droit d'utiliser le logiciel. Très souvent vous avez un service spécial, si vous avez payé l'argent demande!

FREEWARE est un logiciel avec Copyright vous pouvez le copier autant de fois que vous voulez sans payer! La seule chose: Le programmeur garde ses droits au programme cela veut dire que vous n'avez pas le droit de changer le programme où de le vendre!

DOMAIN PUBLIC est une logiciel ou le programmeur à laissé tout ses droit (si c'est possible, en Allemagne ce n'est pas possible de laisser tout ses droit, la même chose pour la France!). Vous pouvez utiliser le logiciel librement, mais aussi changer, vendre.

PD est une abréviation pour PUBLIC DOMAIN, comme DP pour domaine public.

FD (,freely distributable") est un mot pour "PUBLIC DOMAIN", (Domain Public) "FREEWARE" et "SHAREWARE". Ce mots existe a peut près depuis 1989.

Il existe aussi la GIFTWARE dans ce genre de programmes l'auteur demande un cadeau pour son programme.

Pour savoir quelle sorte de programme vous utilisez, regardez dans la documentation des programmes.

#### <span id="page-14-0"></span>**1.10 me**

#### mes adresses sont:

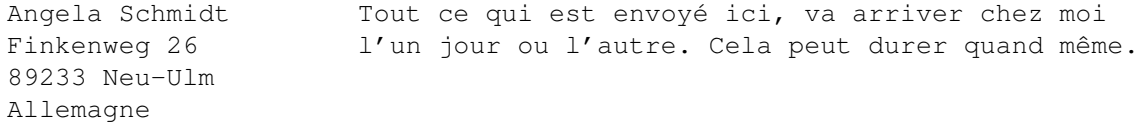

Angela Schmidt Cette adresse n´est plus valable fin 1996. Klosterweg 28/I501 Si quelqu'un va m'envoyer quelque chose après 76131 Karlsruhe c´est problematique. Celle est mon adresse Allemagne pendants mes études et est surement plus vite. Je prefère cette adresse, aussi pour les expéditions

Telefon: +49 721/695307

.

Cette numéro de telépone n'est pas une Hotline ou bien numéro de support! Celui qui veut transmitter du materiel ou qui a des questions important peur utilitser ce numéro aux horaires

normaux.

EMail: Angela@rz.uni-karlsruhe.de

Sachez que je ne peut pas reprondre à tous les lettres ou bien Emails, parce-que je n'ai pas autant beaucoup de temps. Si vous avez des problèmes, vous devrez vous adresser au fabricateur ou le dealer de la CD-ROM. Les assembleurs de la CD ne sont pas responsable pour le support!

Merci pour votre compréhension!

,

#### <span id="page-15-0"></span>**1.11 lha**

Vous allez trouver LhA sur le Meeting Pearls Vol. II au  $\leftrightarrow$ repertoire Pearls/arc/LhA\_138e.

Créer un repertoire qui va contendre votre programme, des fichiers reclamant le status de Copyright et de la documentation. Créer une Icône pour ce repertoire (regarder les règles pour envoyer du materiel

et change dans le repertoire au-dessous votre materiel utilisant le CLI ou bien une Shell. Si vous avez le repertoire "DH0:MyProgs/SuperProgram" changer à "DH0:MyProgs". Ensuite vous lancer le commando suivante:

> LhA -a -e -r a RAM:SuperProgram.lha SuperProgram SuperProgram.info

Si vous avez quelque chose à nous dire le mettez dans l'archive:

> LhA -a -e -r a RAM:SuperProgram.lha SuperProgram.ReadMe

Tous les fichiers qui ne sont pas dans le repertoire - sauf l'Icône, ne vont pas être distribués sur le CD. On va lire votre fichier tout de même.

Après cette procedure le fichier RAM:SuperProgram.lha contient un archive de votre program. Avec

> LhA v RAM:SuperProgram.lha

vous pouvez voir si tous vos fichiers sont dans ce archive. Si vous nous envoyez le program pa mail, vous devez utiliser uuencode il vaut mieux d'utiliser Extractor

pour cela.

#### <span id="page-15-1"></span>**1.12 extractor**

Vous trouver ce program sur le Meeting Pearls Vol. II dans le repertoire Pearls/arc/Extractor. Après avoir créer un archiv avec

LhA

, lancer Extractor comme ca:

Extractor -e RAM:SuperProgramm.lha

Vous allez obtenier un fichier RAM:SuperProgramm.uue ce que vous pouvez nous envoyez.